## Glossary

## **SctcLink**

## **PEOPLESOFT PILLAR**

**Financial Management (FIN) Human Capital Management (HCM) Campus Solution (CS)**

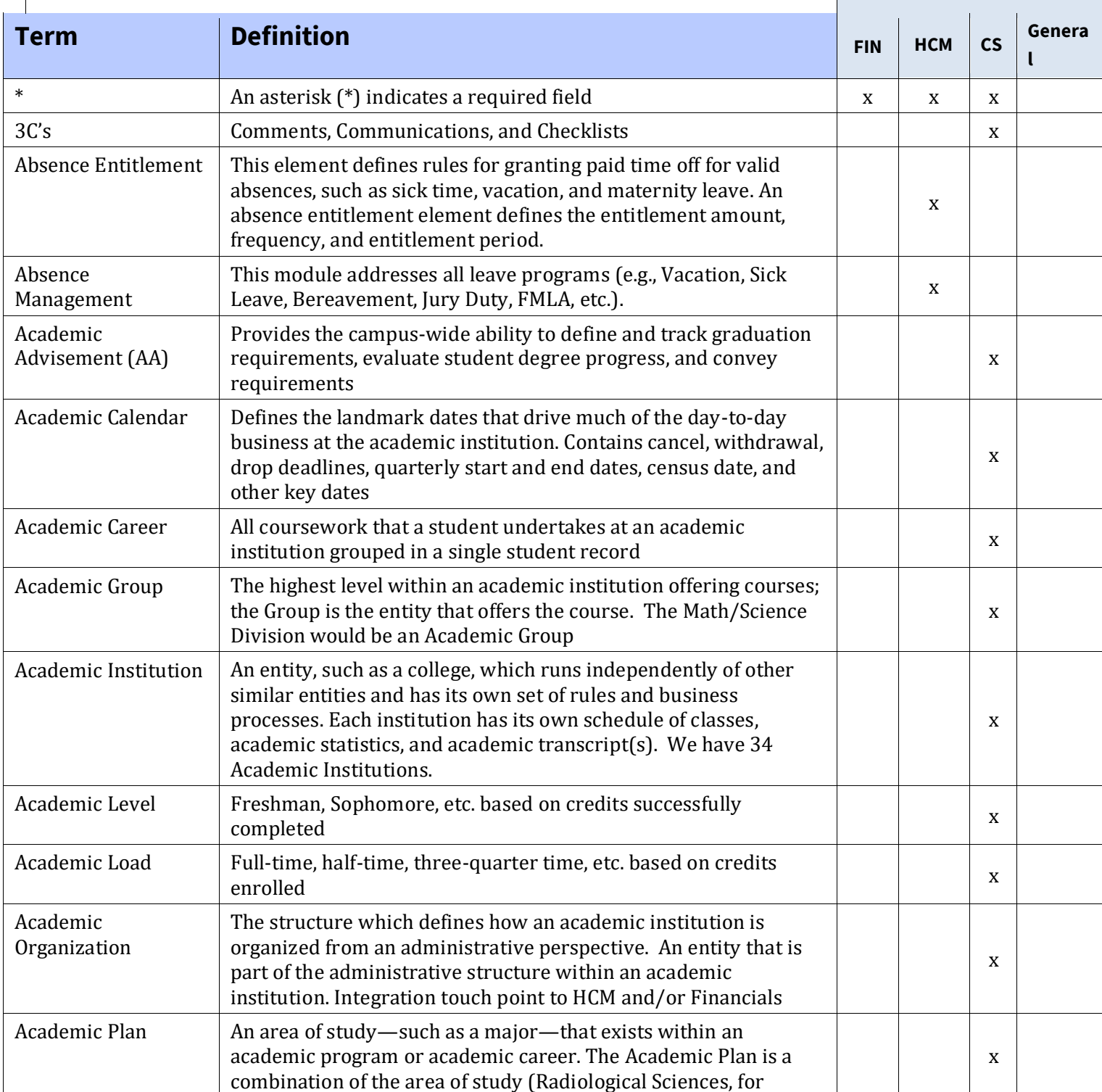

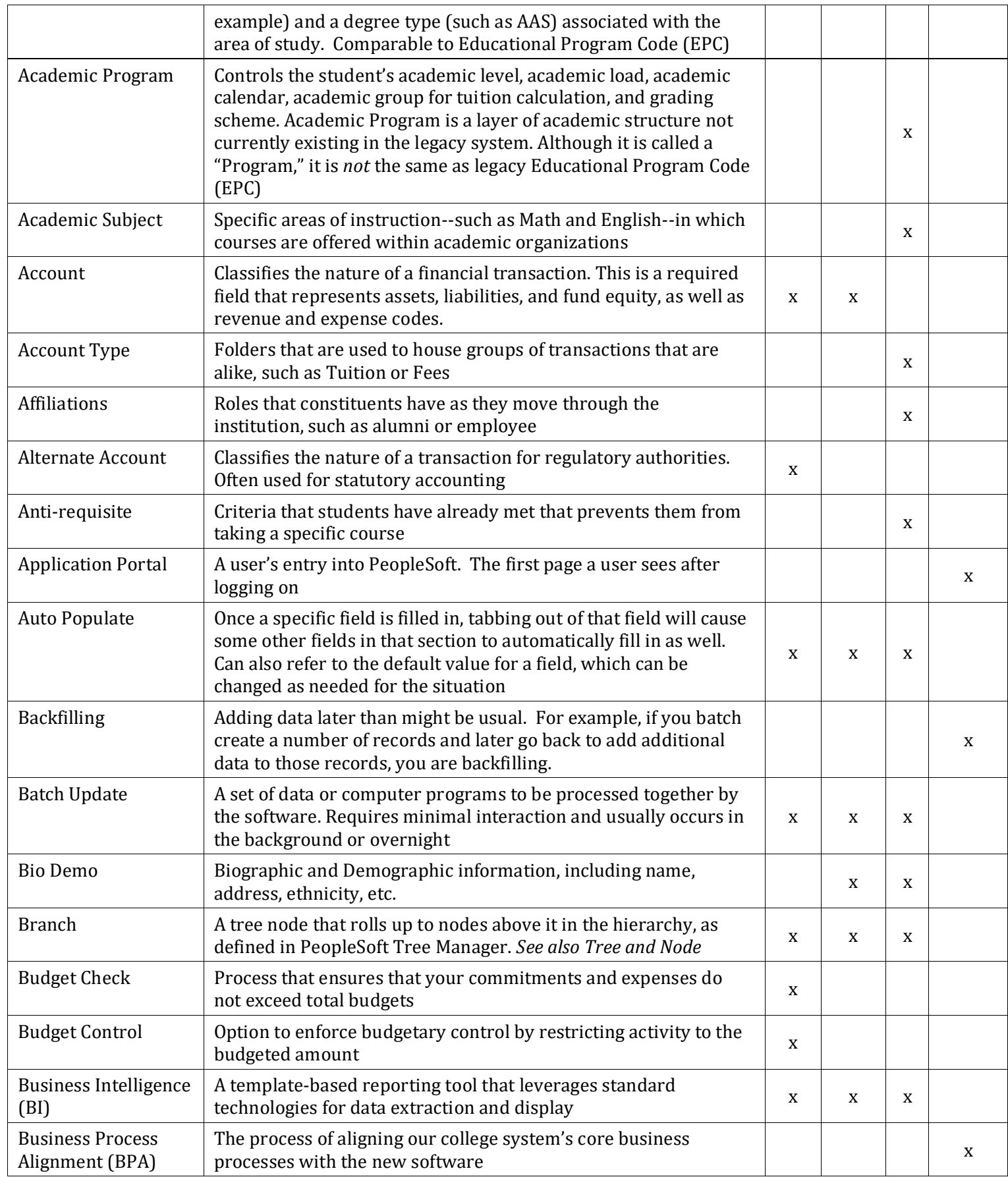

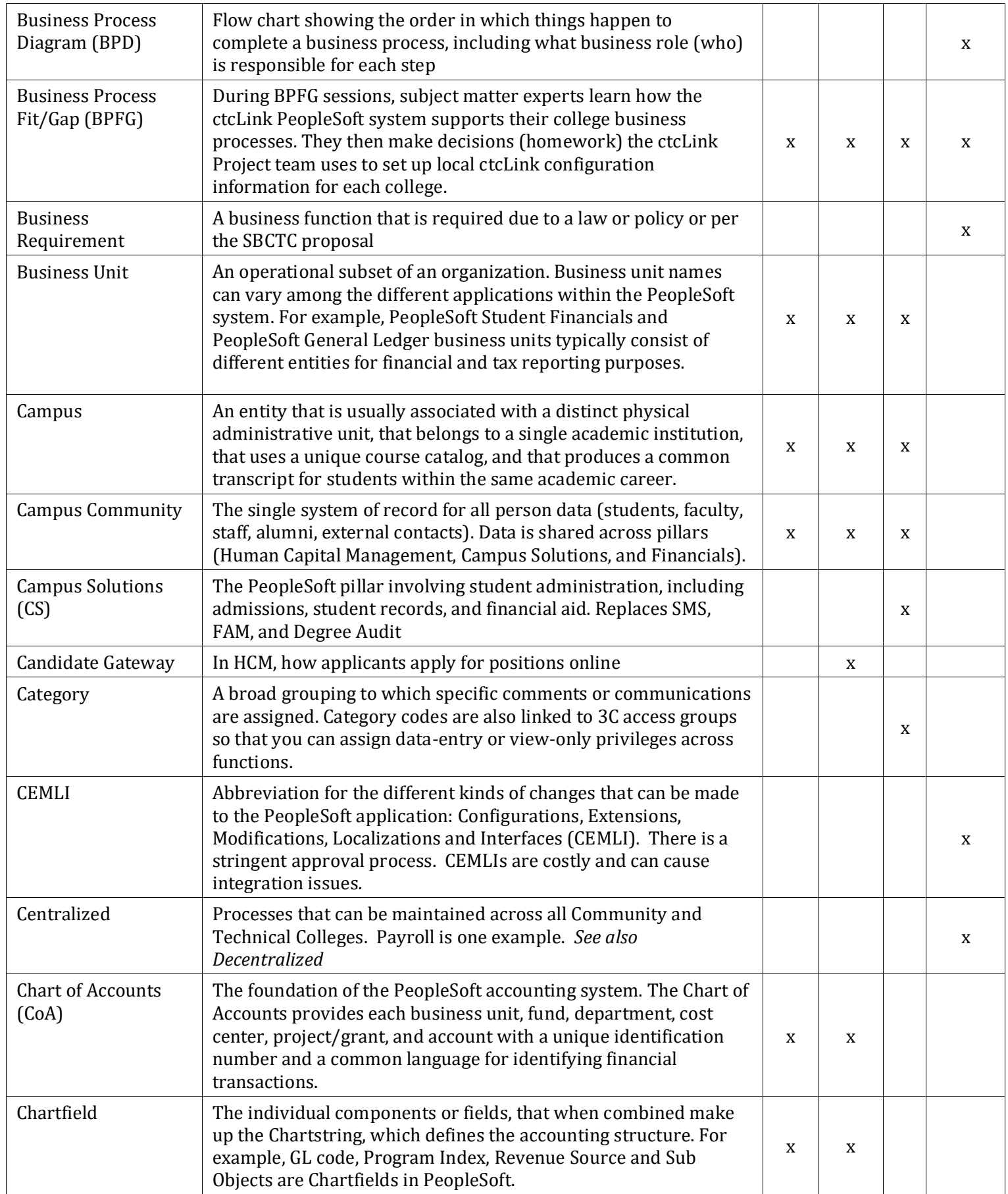

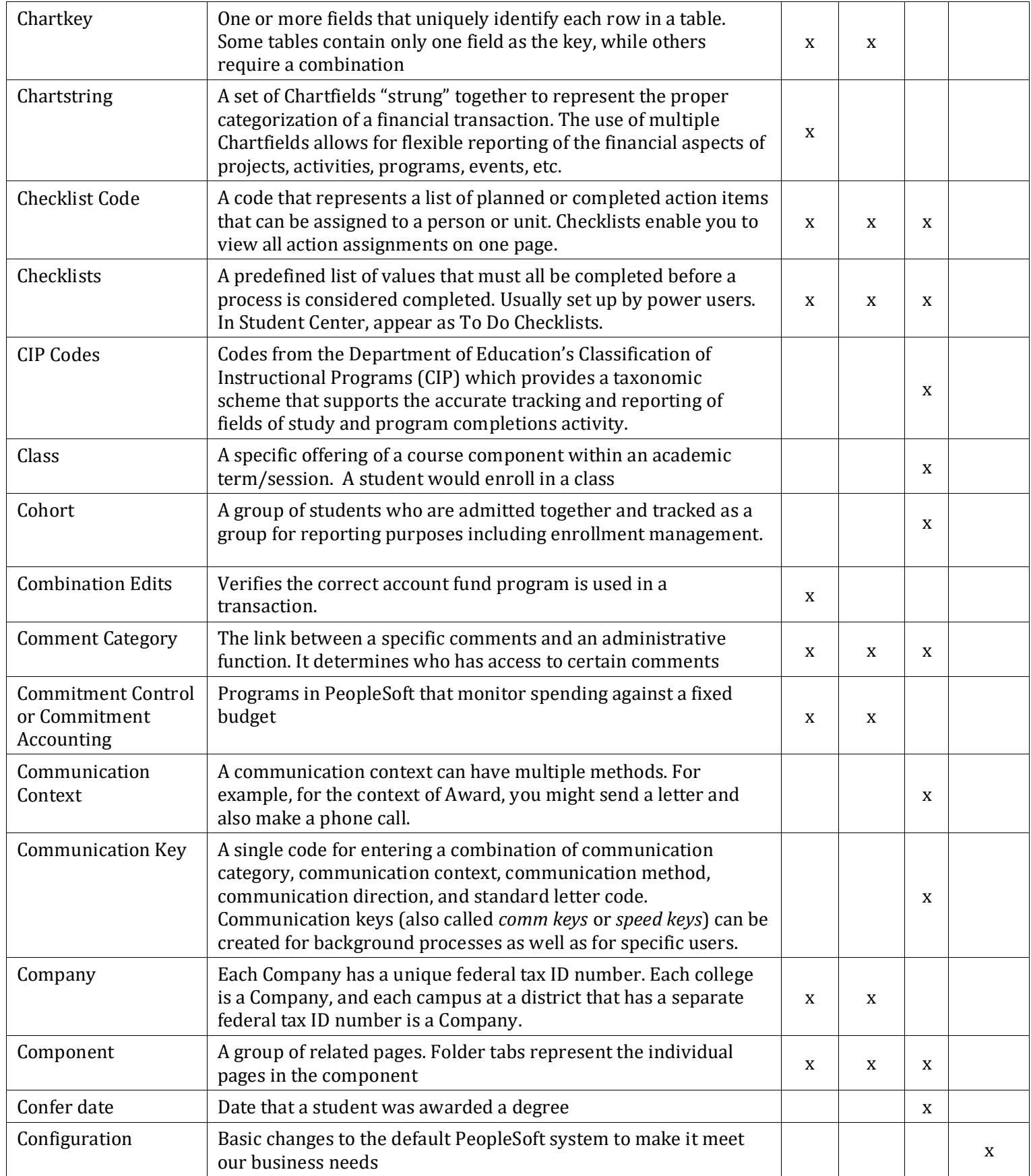

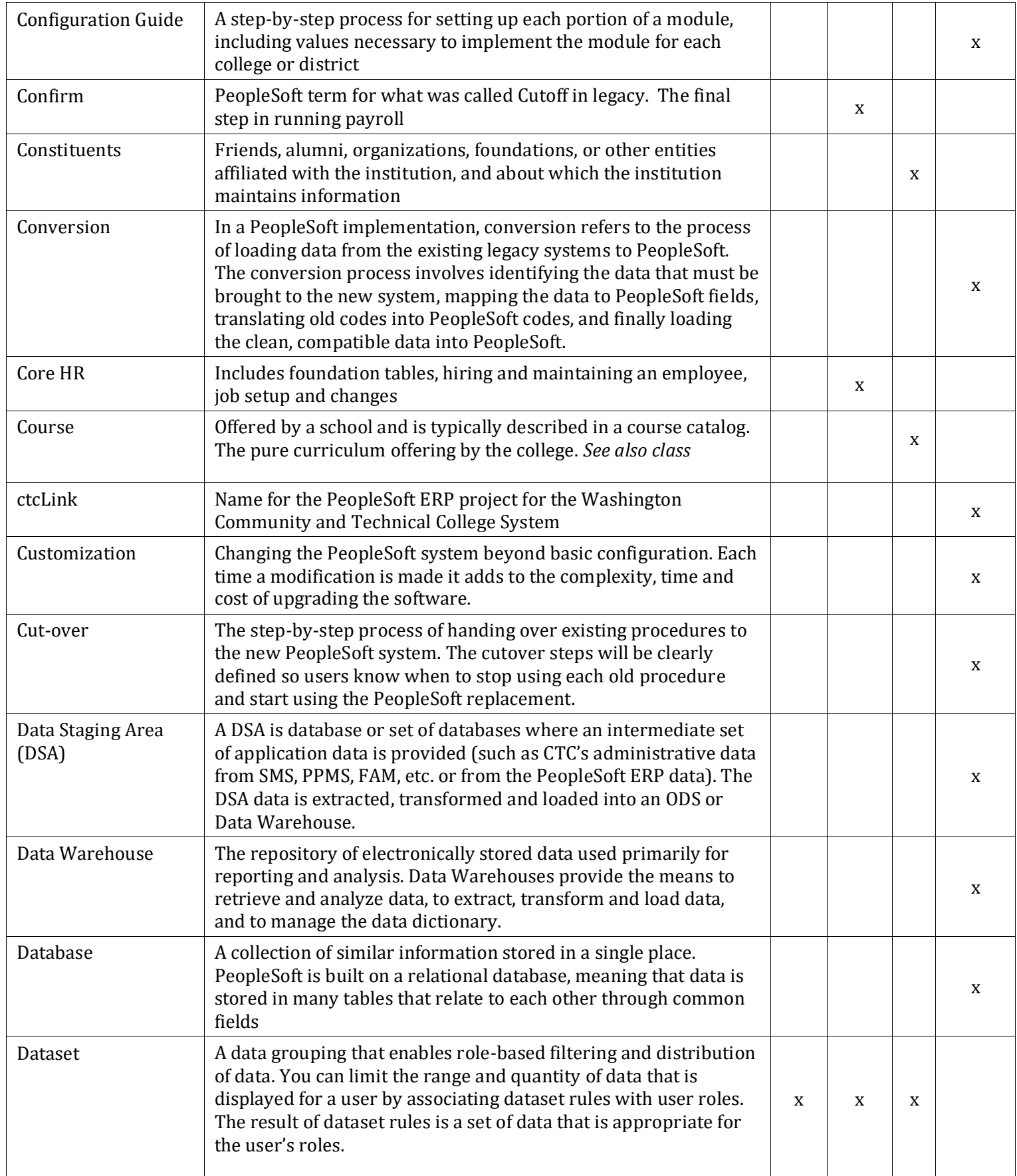

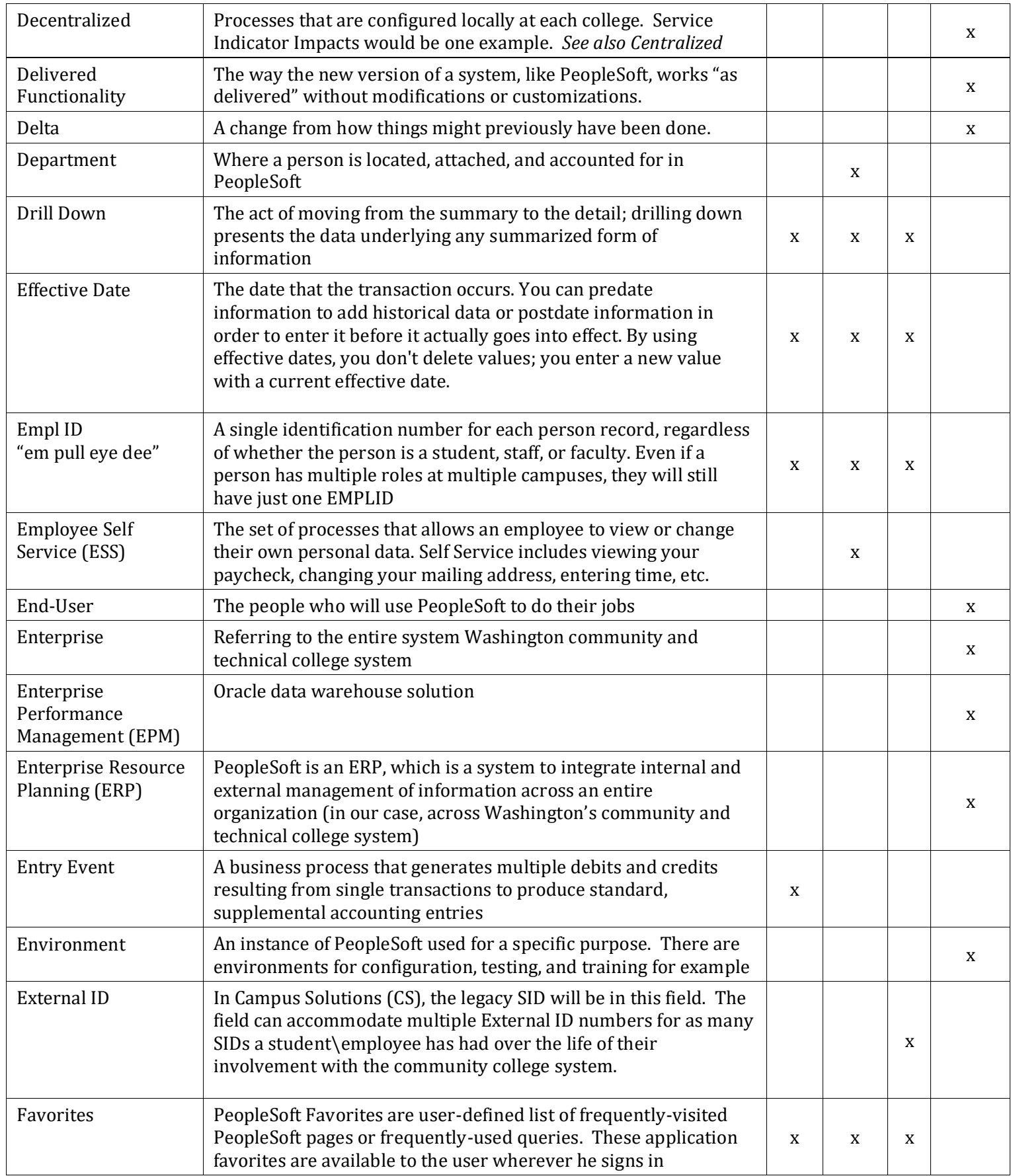

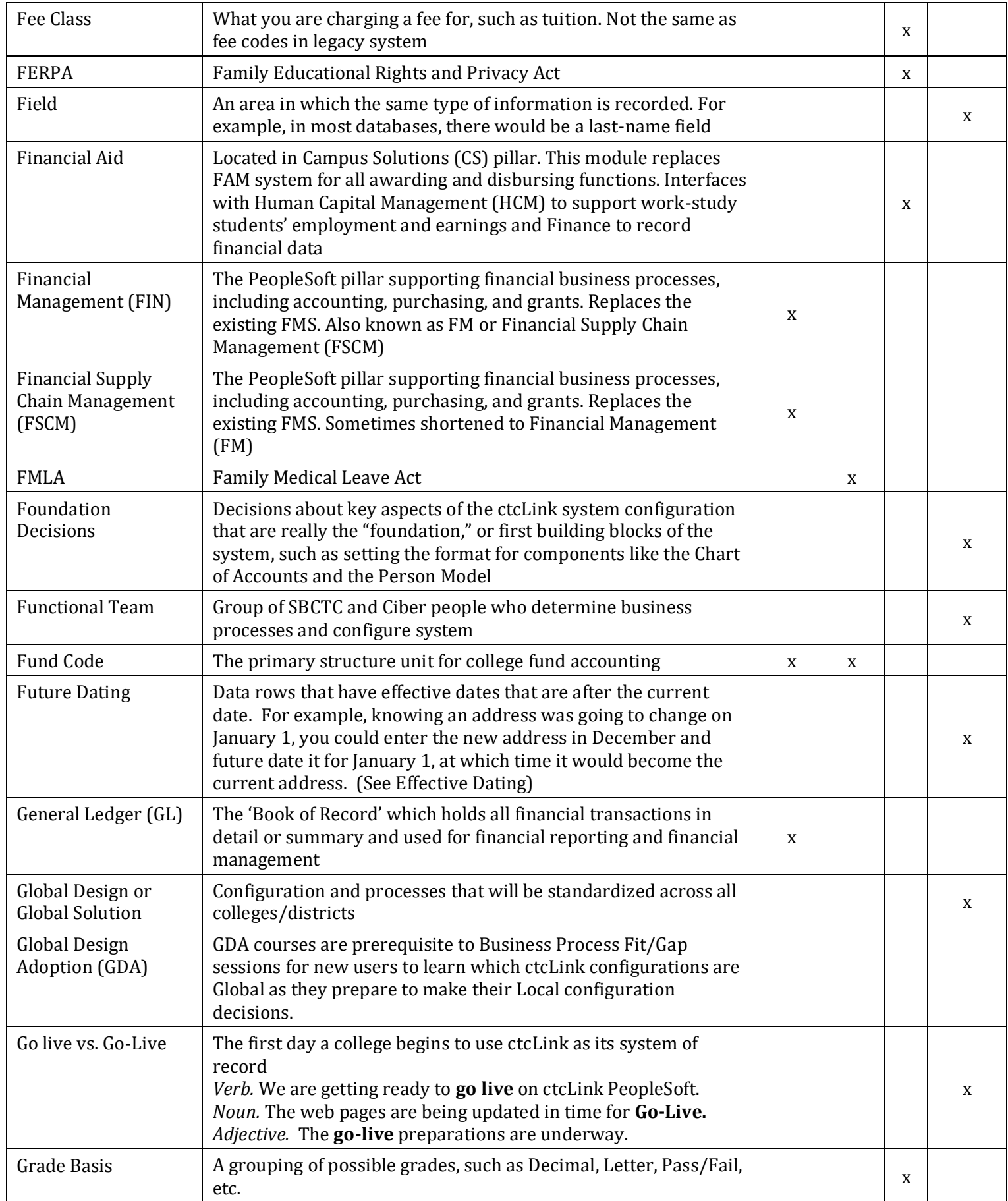

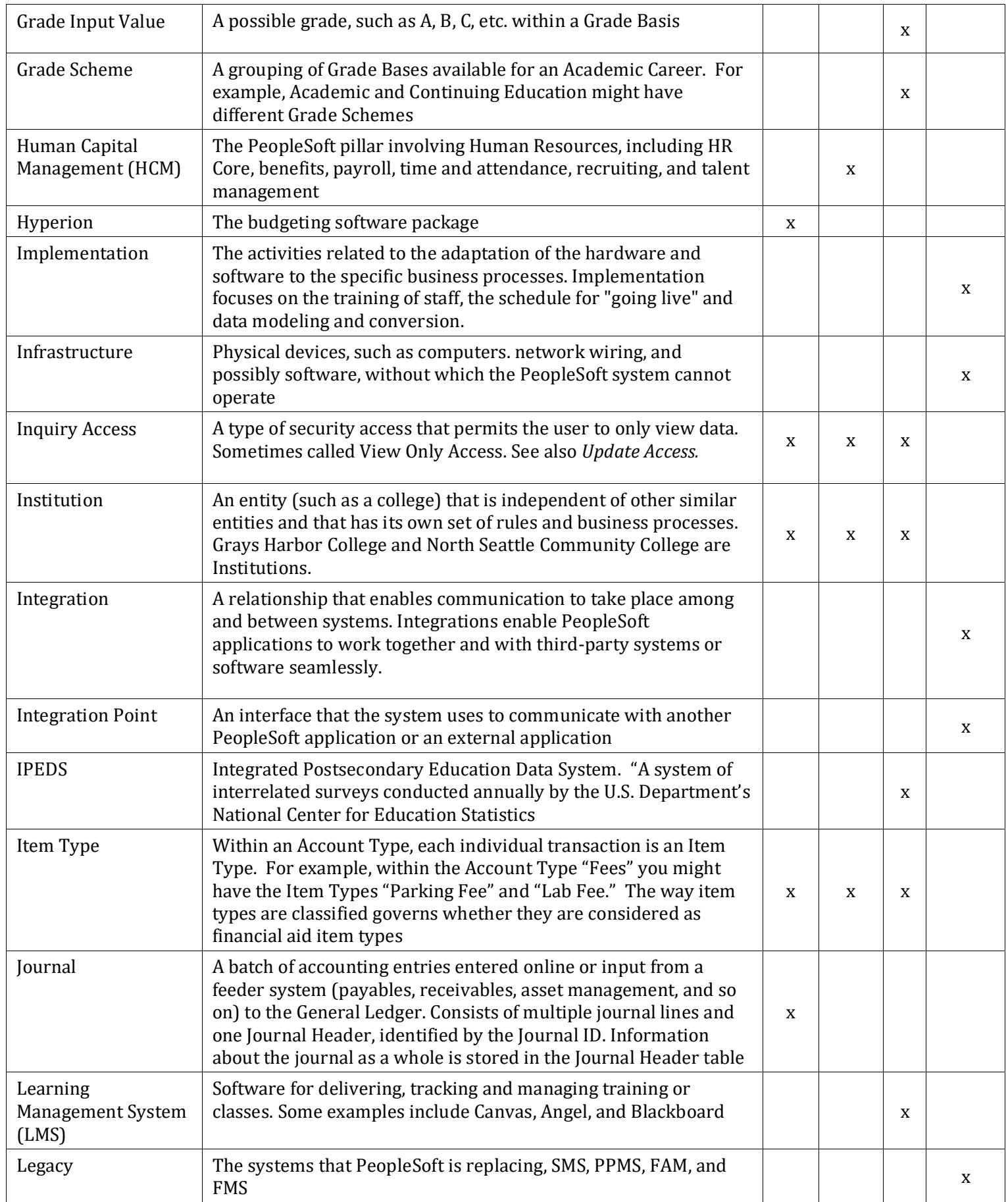

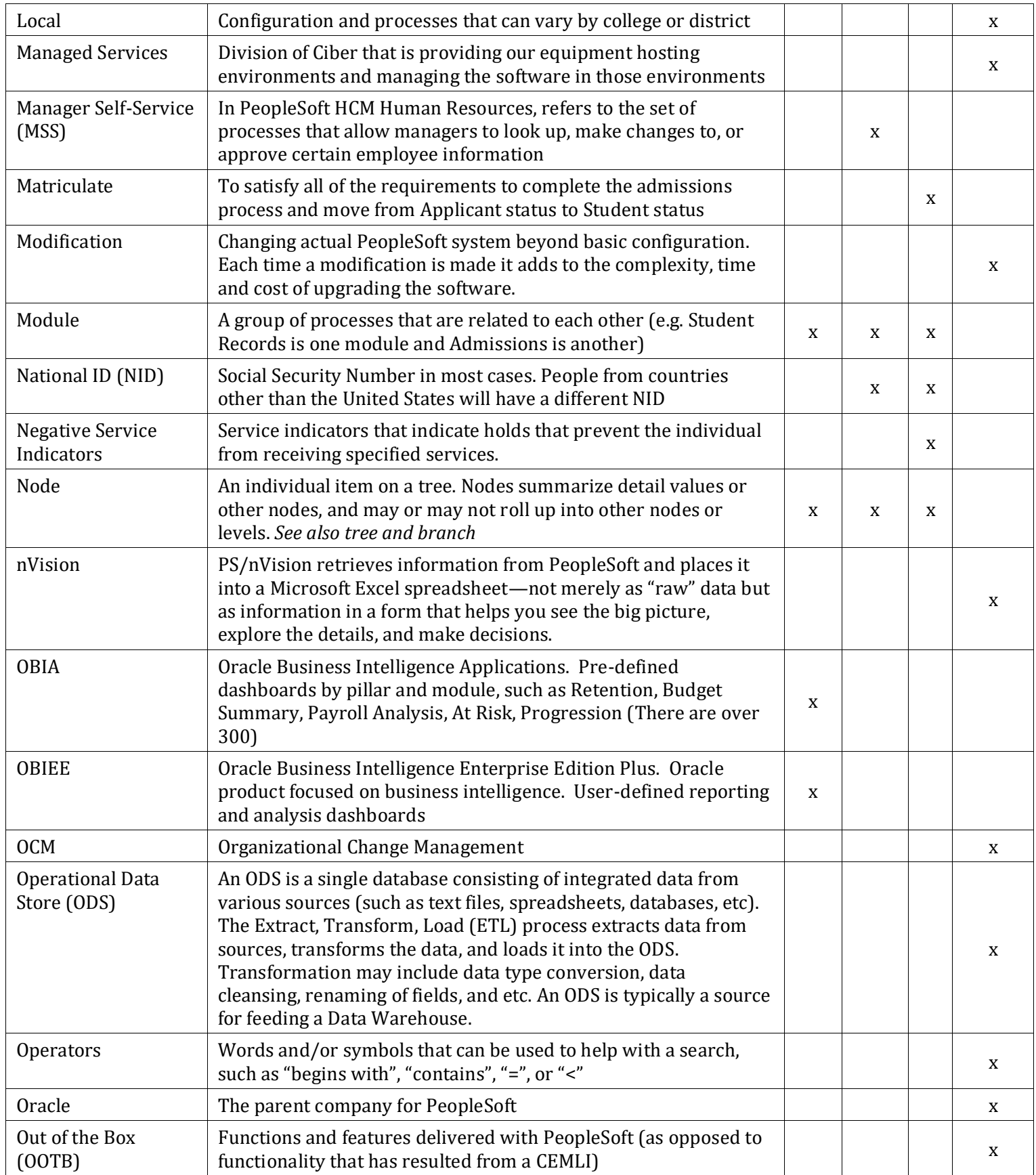

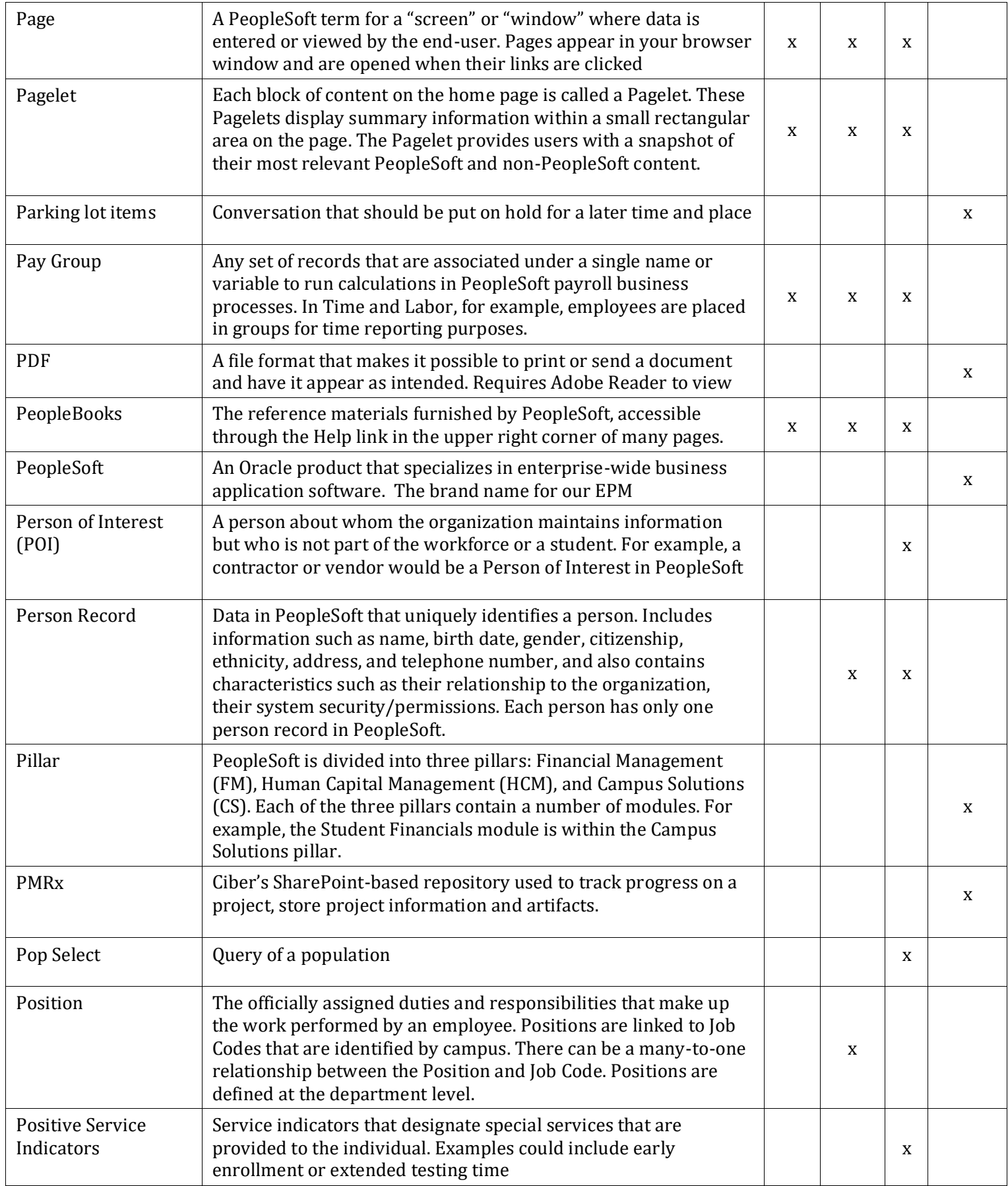

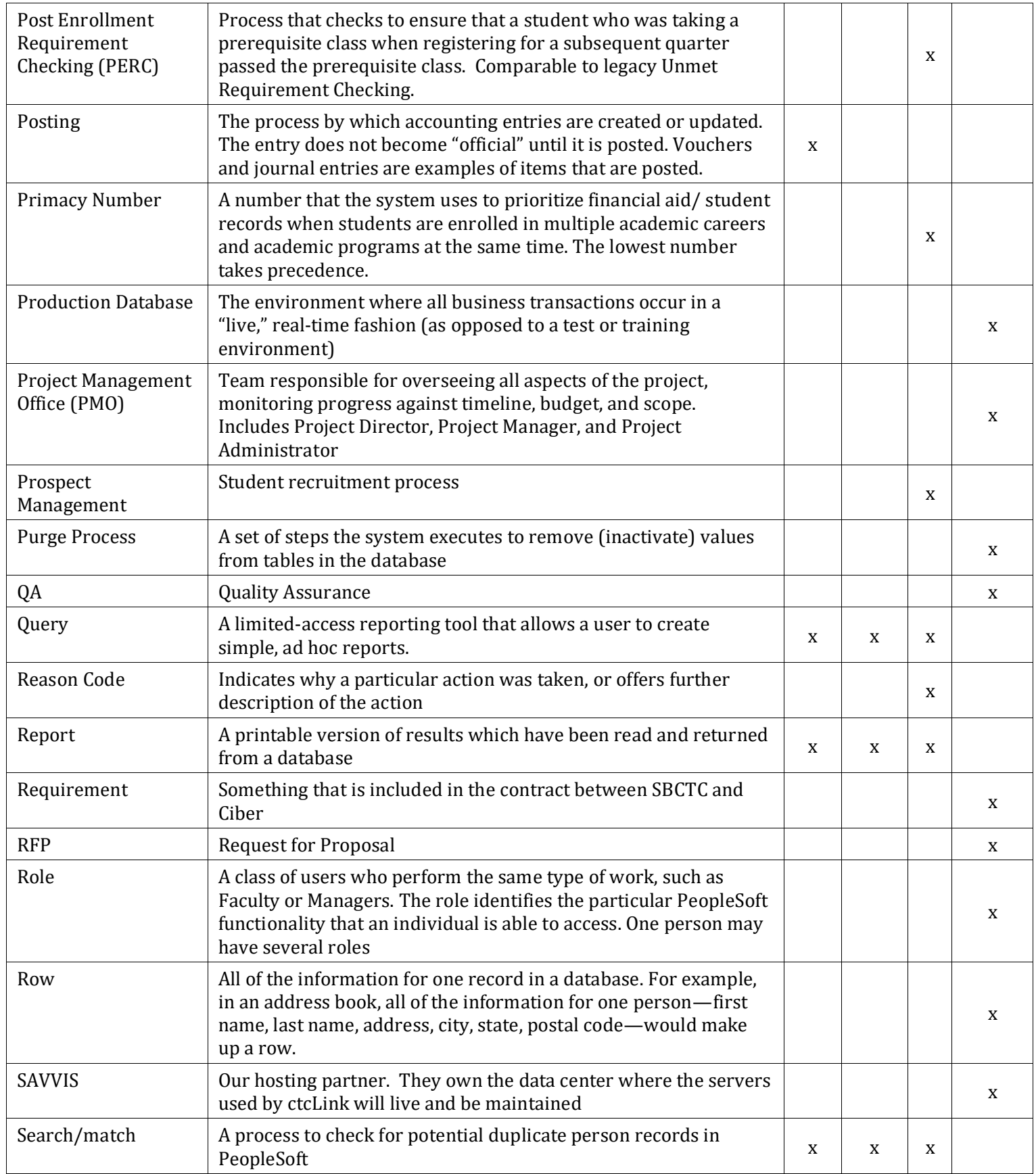

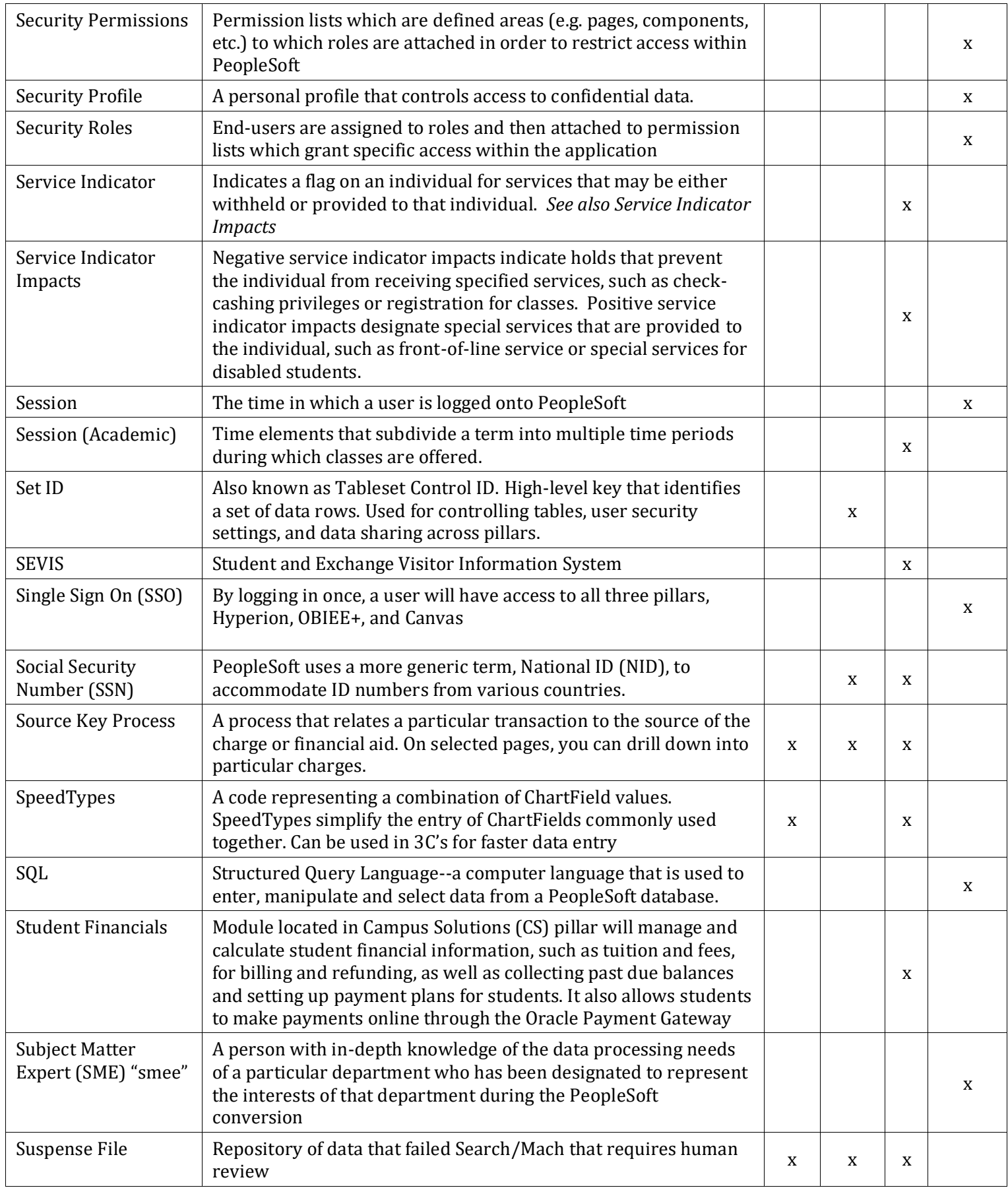

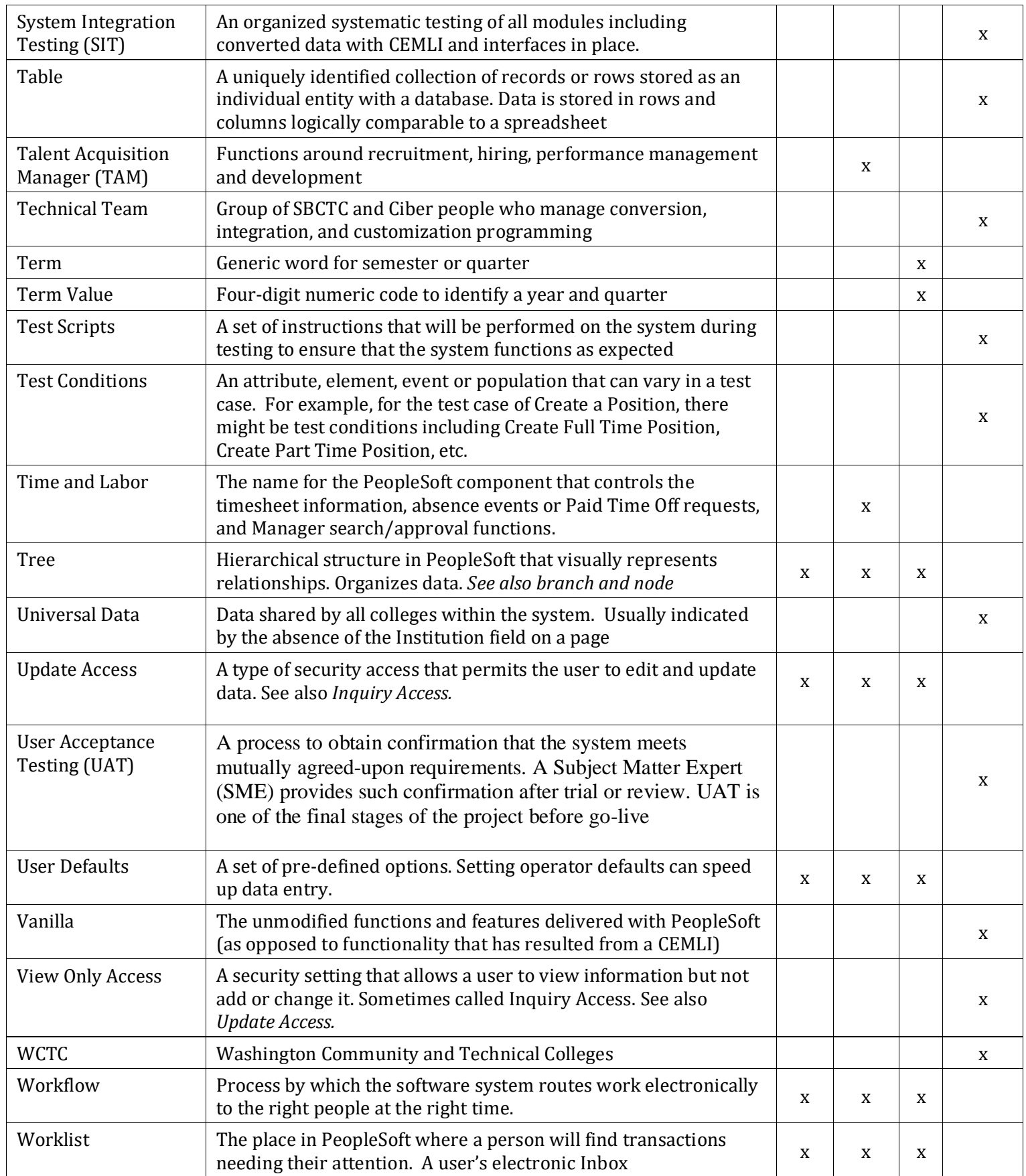